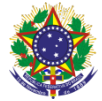

#### Serviço Público Federal

Instituto Federal de Educação, Ciência e Tecnologia Sul-rio-grandense Pró-Reitoria de Ensino

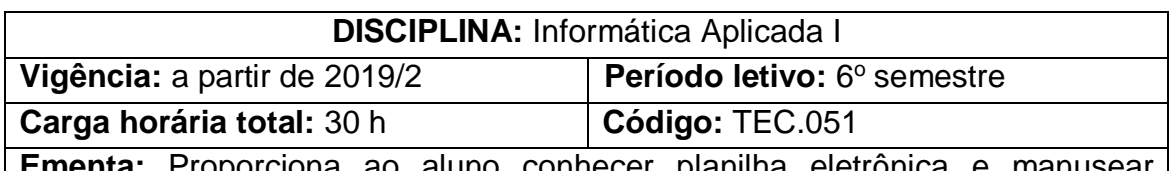

**Ementa:** Proporciona ao aluno conhecer planilha eletrônica e manusear software de projeto auxiliado por computador (CAD) aplicado a representação de modelos bidimensionais gerais e aplicados à área da eletroeletrônica

# **Conteúdos**

UNIDADE I – Excel

- 1.1 Introdução e conceitos
- 1.2 Planilha de trabalho
- 1.3 Formatação
	- 1.3.1 Fonte
	- 1.3.2 Alinhamento
	- 1.3.3 Número
	- 1.3.4 Células
	- 1.3.5 Edição (classificar, filtrar e localizar)
- 1.4 Fórmulas
	- 1.4.1 Matemáticas
	- 1.4.2 Trigonométricas
	- 1.4.3 Comando SE
- 1.5 Inserir
	- 1.5.1 Gráficos
- 1.6 Layout de página
	- 1.6.1 Orientação do papel
	- 1.6.2 Área de Impressão
- UNIDADE II AUTOCAD
	- 2.1 Conceito
	- 2.2 Tela de abertura
		- 2.2.1 Barra de Comandos
		- 2.2.2 Barra Ribbon
	- 2.3 Conceitos Básicos sobre a barra de ferramentas
		- 2.3.1 Ortho
		- 2.3.2 ObjectSnap
		- 2.3.3 Grid
	- 2.4 Comandos de Desenho
		- 2.4.1 Line
		- 2.4.2 Are
		- 2.4.3 Circle
		- 2.4.4 Polygon
	- 2.5 Geração de Cotas Dimension
		- 2.5.1 Linear
		- 2.5.2 Radius
		- 2.5.3 Angular
		- 2.5.4 Aligned

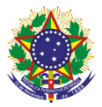

### Serviço Público Federal Instituto Federal de Educação, Ciência e Tecnologia Sul-rio-grandense Pró-Reitoria de Ensino

- 2.5.5 Diameter
- 2.6 Comandos de Edição
	- 2.6.1 Copy 2.6.2 Move 2.6.3 Rotate 2.6.4 Scale 2.6.5 Trimm 2.6.6 Explode 2.6.7 Mirror 2.6.8 Fillet
		- 2.6.9 Array polar
		- 2.6.10 Array Cartesiano

## **Bibliografia básica**

BALDAM, Roquemar. Costa, Lourenço. **AutoCAD 2013:** Utilizando Totalmente**.** São Paulo: Érica, 2012.

CANTALICE, Wagner. **Excel do básico ao avançado.** Rio de Janeiro: BRASPORT, 2008

MANZANO, André Luiz N. G. **Estudo dirigido de Microsoft Office Excel 2010**. São Paulo: Érica, 2012.

RIBEIRO, Antônio Clélio. **Curso de desenho técnico e Autocad.** São Paulo: Pearson Education do Brasil, 2013.

### **Bibliografia complementar**

LIMA, Claudia Campos Netto Alves de. **Estudo dirigido de AutoCAD 2011**. São Paulo: Érica, 2012.

MANZANO, José Augusto N. G.; MANZANO, André Luiz N. G. **Estudo dirigido de Microsoft Office Excel 2010 avançado.** São Paulo: Erica, 2012.

SILVA, Mário Gomes da. **Informática:** terminologia, Microsoft Windows 7, Internet, segurança, Microsoft Office Word 2010, Microsoft Office Excel 2010, Microsoft Office PowerPoint 2010, Microsoft Office Access 2010. 2. ed. São Paulo: Érica, 2012.